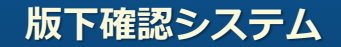

# **「版下チェックデザイナー」**

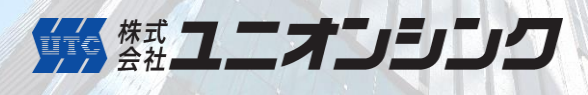

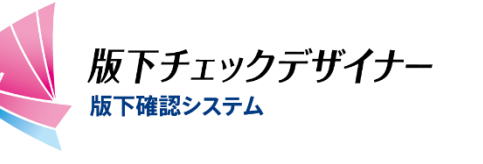

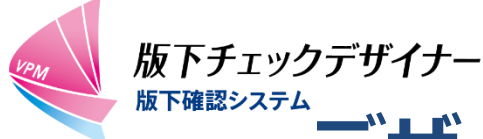

# デザイン版下の自動確認システム

版下チェックデザイナーは、これまで目視確認が常識だった製品のデザインや表示内 容の原稿、版下、最終版下のチェックを、システム内で実施することを実現します。 テキスト/画像比較機能を搭載しており、誤字、脱字、衍字(えんじ)の確認漏れに よる製品回収のリスク、作業負荷の軽減をサポートします。

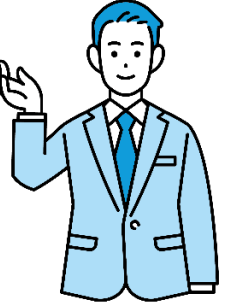

#### 版下チェックデザイナーの特長

①テキスト比較

原稿データとデザイン版下の テキストデータを自動比較

#### ②画像比較

デザイン版下と最終版下の 画像データを自動比較

#### ③原稿作成機能

原稿の作成から保管・検索まで 一括管理が可能

#### ④原材料/全成分データの 表示ミス防止

原材料表示/全成分データをExcelファイル でデータ登録することで、手作業による 転記ミスを防止

#### ⑤業務の見える化

各工程における業務(確認、 承認)の進捗を可視化し、 進捗状況の把握が簡単に可能

⑥テレワーク対応

在宅でも校正業務が滞らず スムーズな対応が可能

> 嫁鱗ユニオンシンク 1

### **本製品での校正業務の流れ**

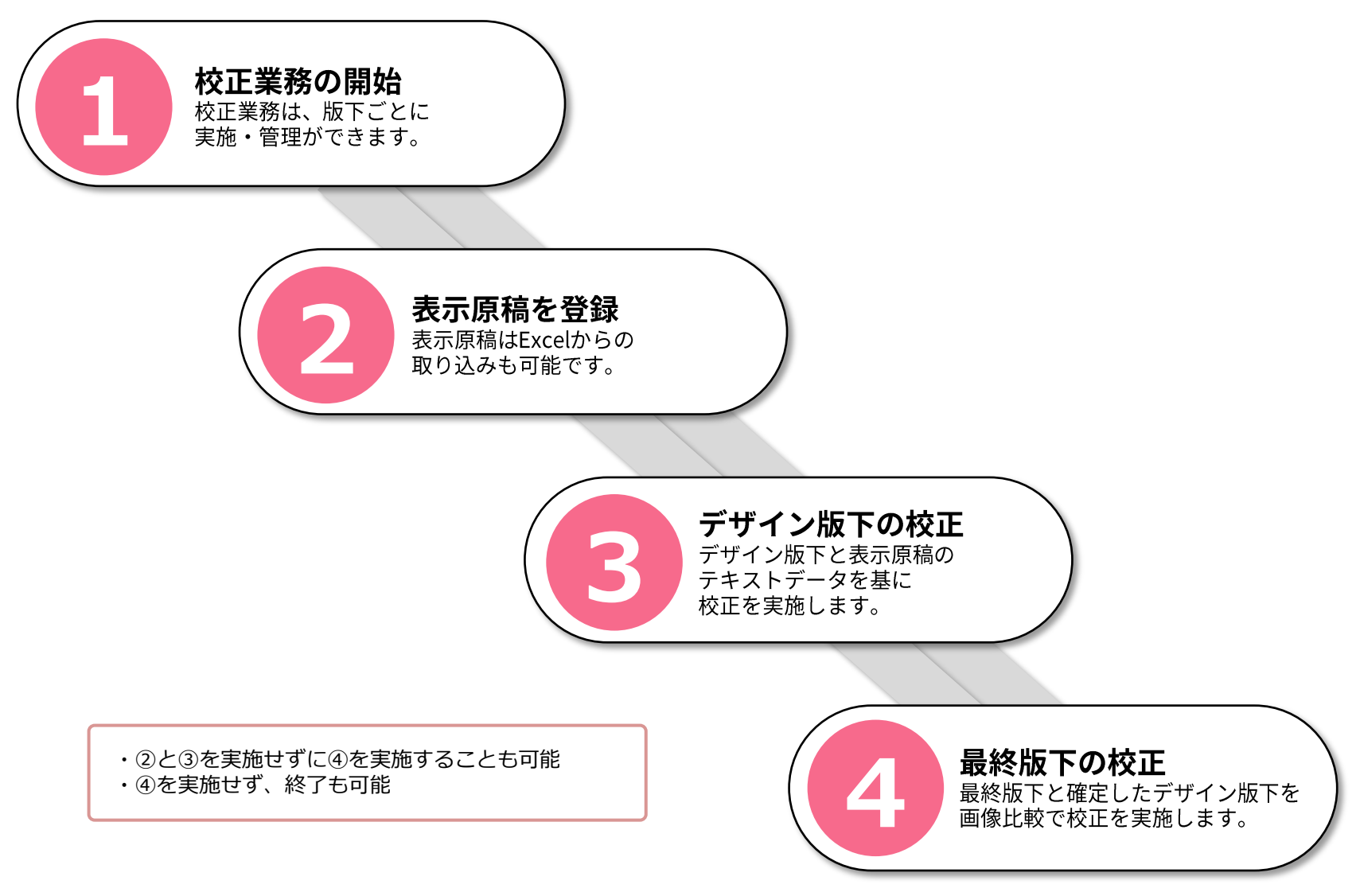

#### **①校正業務の開始**

#### 校正業務の開始(校正業務設定)

校正業務は、版下ごとに実施・管理ができます。校正業務の概要を登録する ことで、一覧画面に校正業務の概要を表示することが可能となります。 検索機能で担当の校正業務の状況を確認することができます。

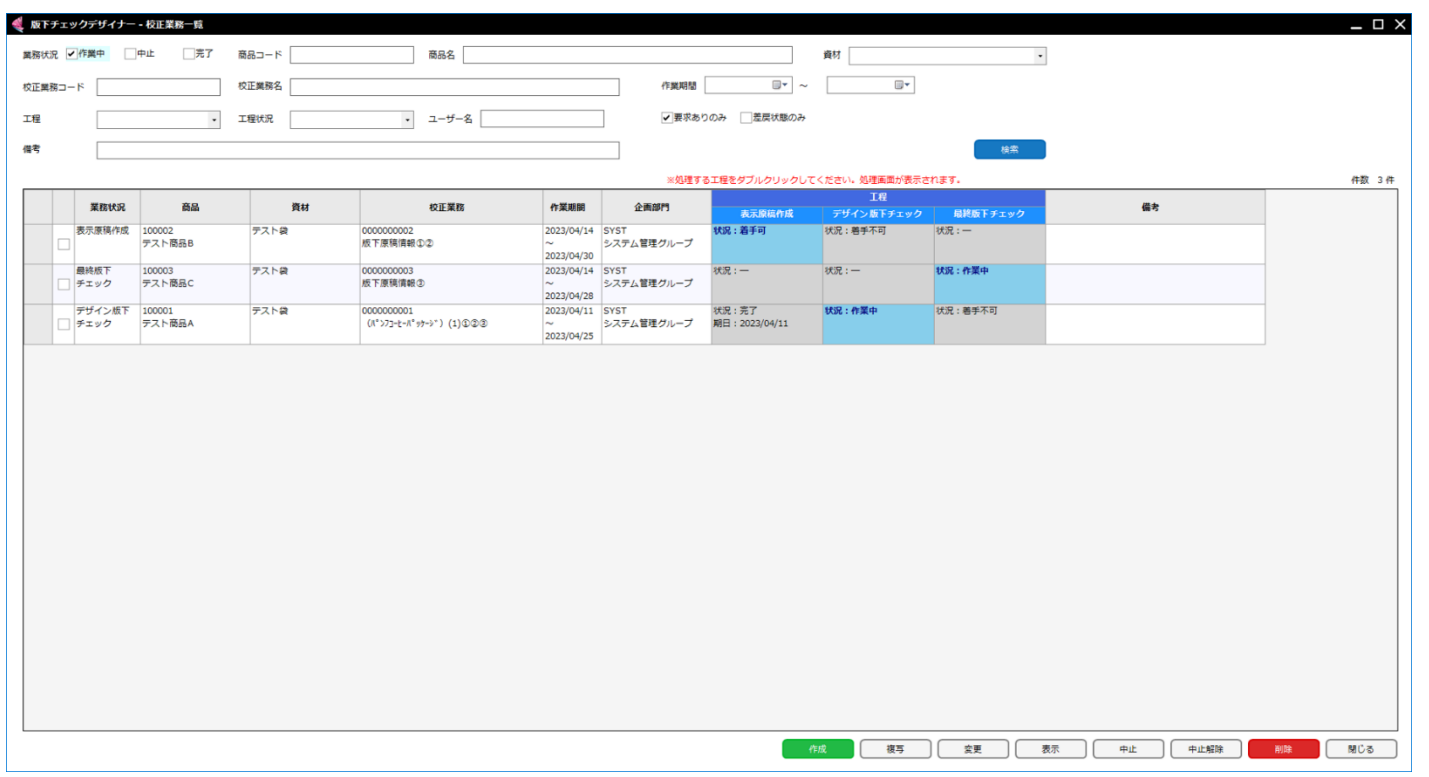

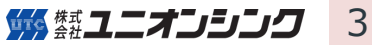

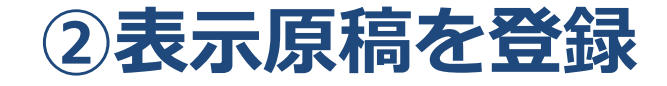

表示原稿を登録

表示原稿はExcelで作成した原稿データから取り込み、登録ができます。

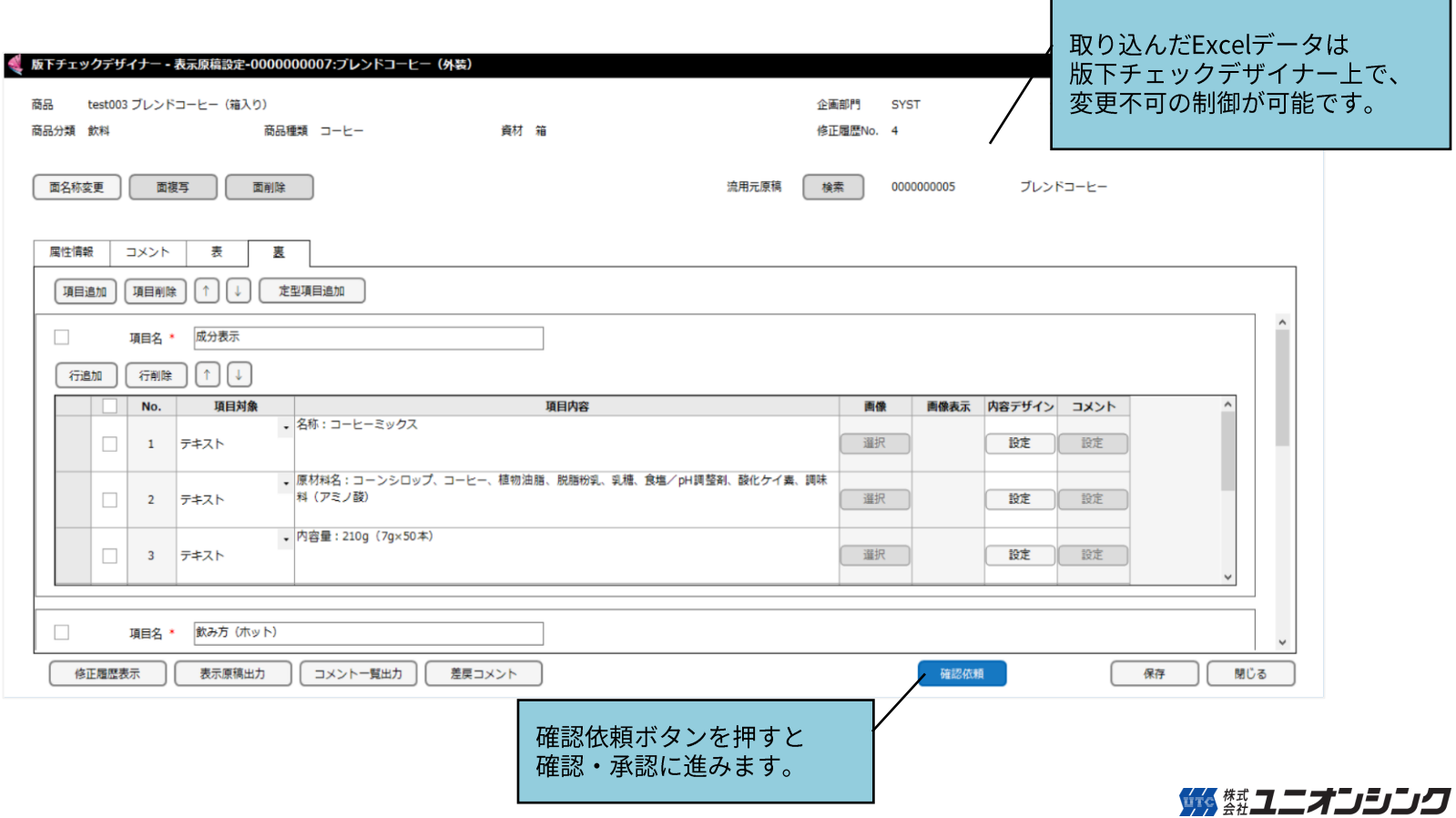

 $\overline{4}$ 

# 3デザイン版下の校正

### デザイン版下の校正

デザイン版下の校正は、デザイン版下と表示原稿のテキストデータをもとに

校正を実施します。

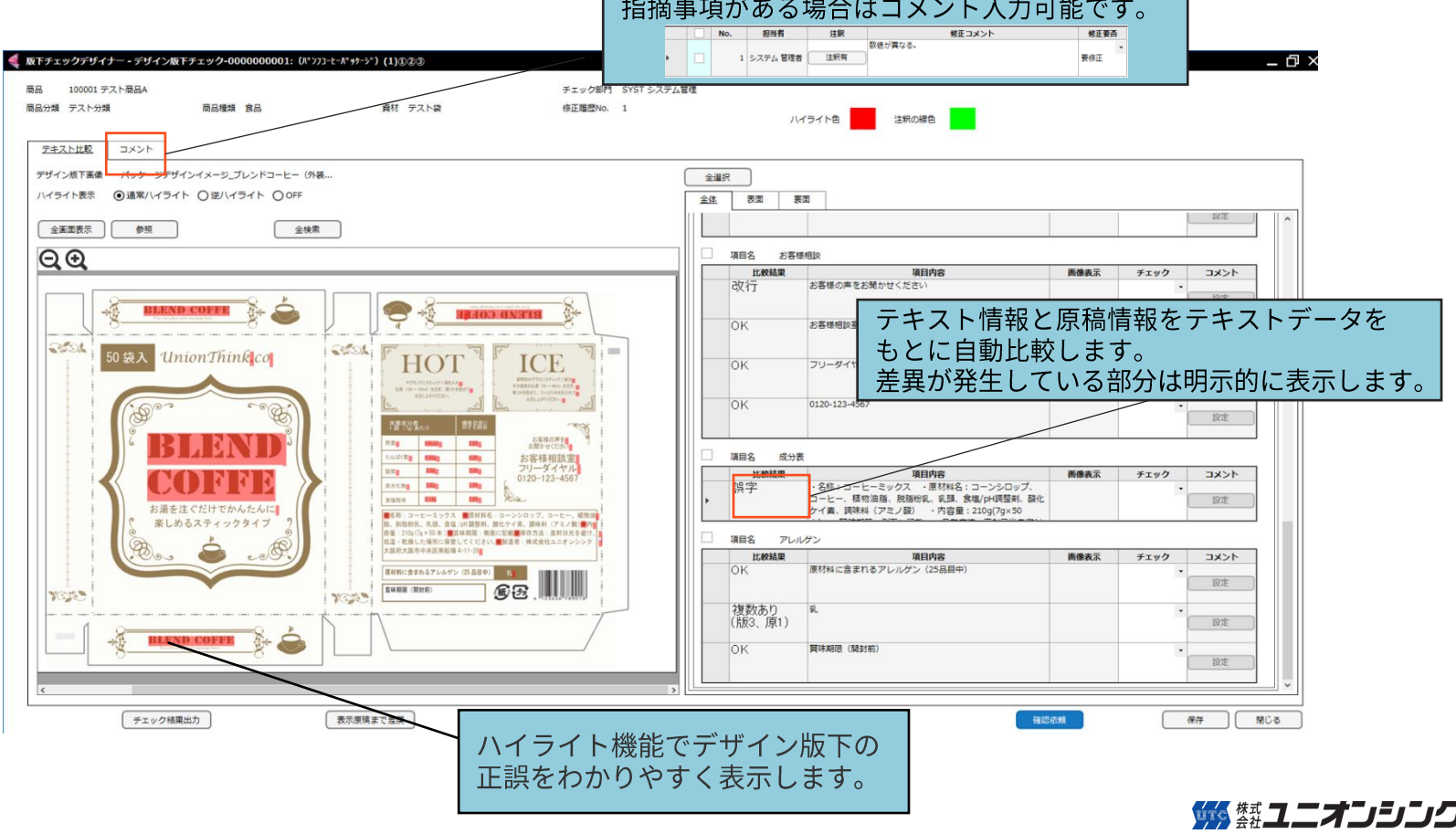

<u> 1999 - Paul Barbara et al provincia et al provincia et al provincia et al provincia et al provincia et al pro</u>

<u> De Barcelona de Carlos de Barcelona de Barcelona de Barcelona de Barcelona de Barcelona de Barcelona de Barcelona de Barcelona de Barcelona de Barcelona de Barcelona de Barcelona de Barcelona de Barcelona de Barcelona de</u>

5

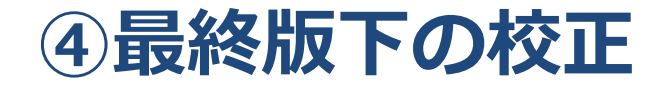

#### 最終版下の校正

最終版下と確定したデザイン版下を画像比較(あおり機能)で校正を実施します。

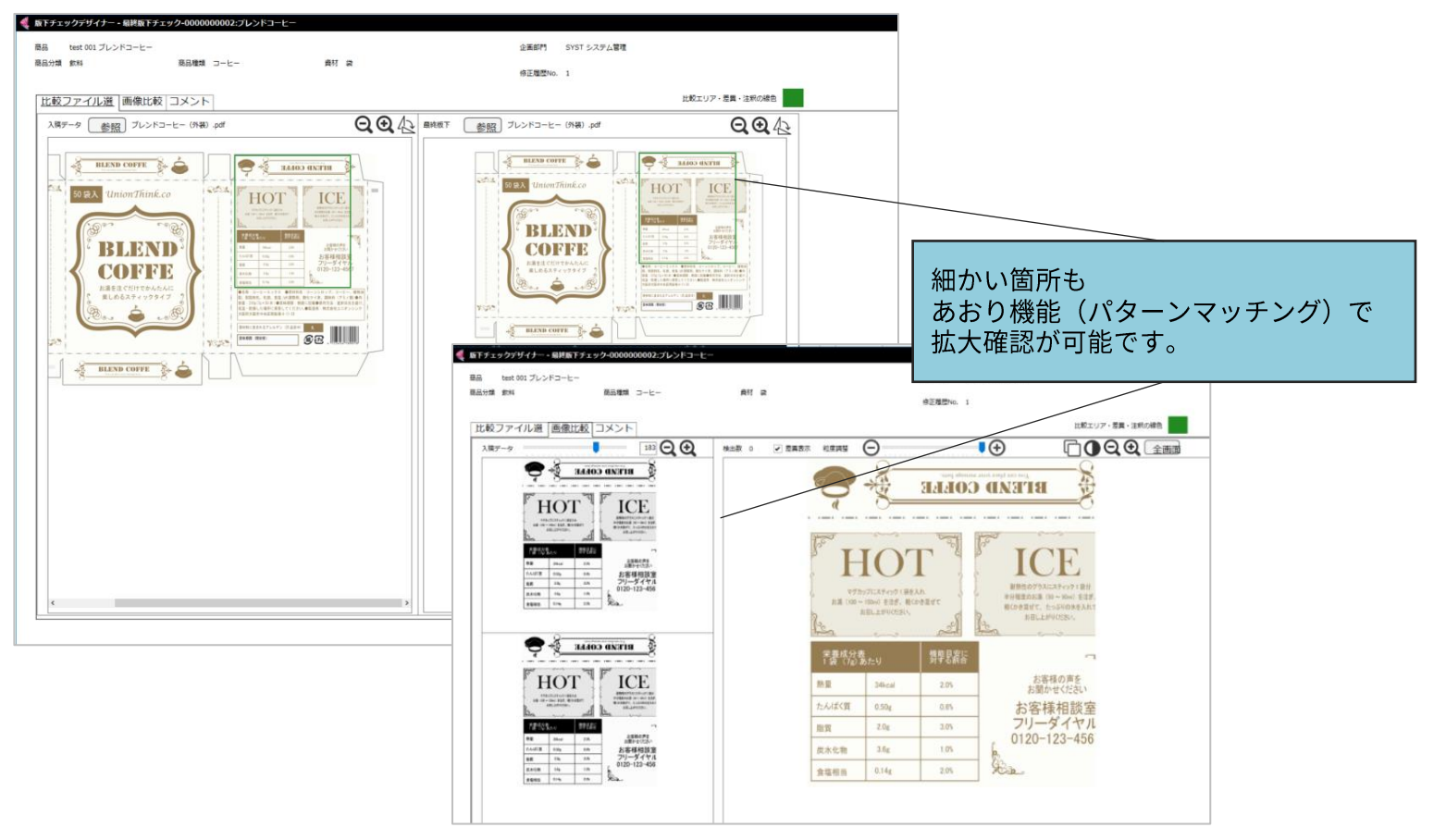

#### **進捗状況の確認**

#### 進捗状況は一覧画面から確認できます

校正業務の進捗状況は一覧画面で確認ができます。校正業務がどの工程まで 進んでいるのか各工程のセルの状態が変わるため、視覚的に進捗状況の 把握が可能です。

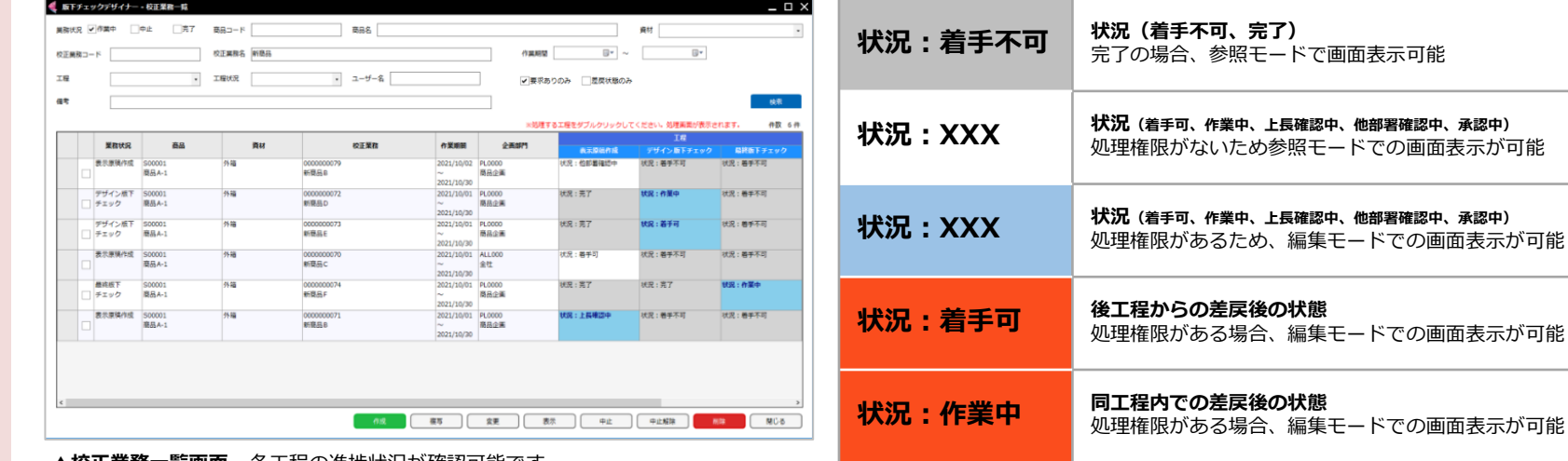

**●セルの状態一覧**

**状況:XXX**

**セル上にポインターを乗せた状態**

画面 表示が可能

背景色が左記の状態に変更となった場合、編集モードでの

▲**校正業務一覧画面** 各上程の進捗状況か確認可能です。

#### 蛾 鱗ユニオンシンク 7

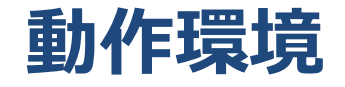

#### **・サーバー**

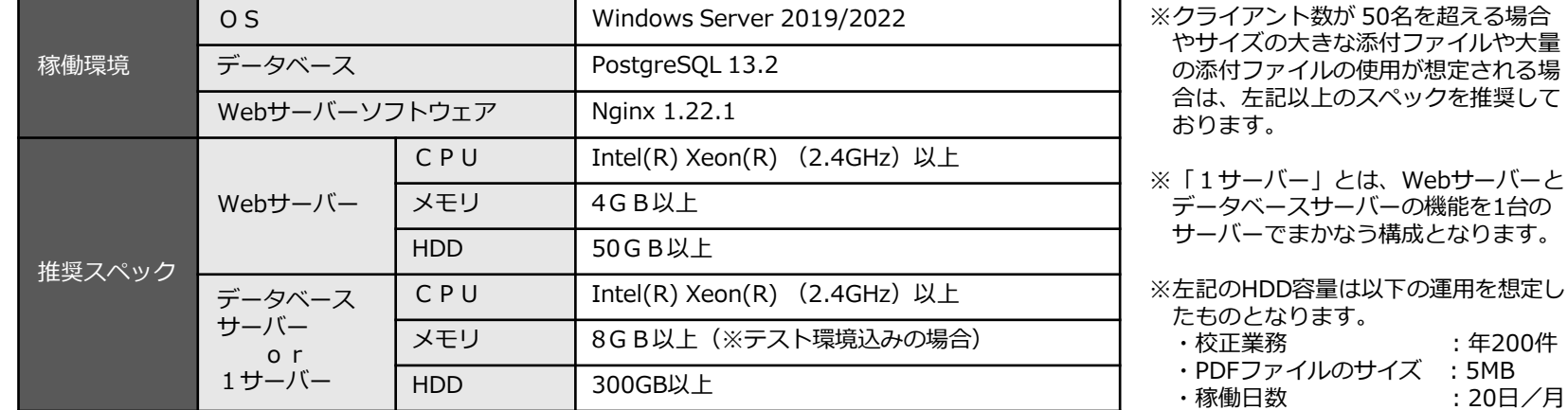

#### **・クライアントPC**

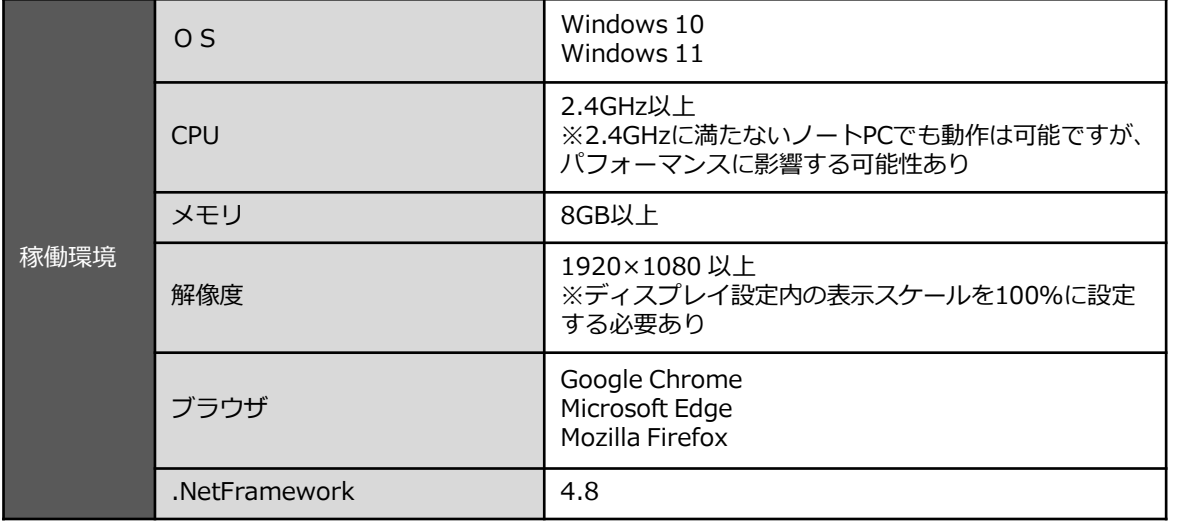

想定し

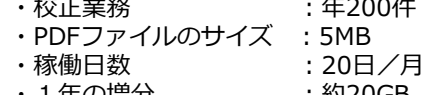

・1 年の増分 : 約20GB<br>・5 年の増分 : 約100GB

**・5年の増分** 

バックアップ時、一時的に同一HDDに バックアップデータを取得することを考 慮し、300GB以上を推奨

※ WindowsOSの表示スケールとブラウザの拡大率は100%を推奨しております。

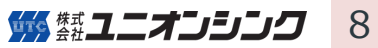

# **Mac PCで利用する場合**

専用サーバ(Windows OS)にアプリケーション用仮想環境を構築し、リモートデスク トップ接続することでMac PCでの利用(※)が可能です。

※リモートデスクトップ接続での利用を前提としており、MacOS対応を保証しているものではございません。 推奨スペック、構築環境など、詳細はお問い合わせください。

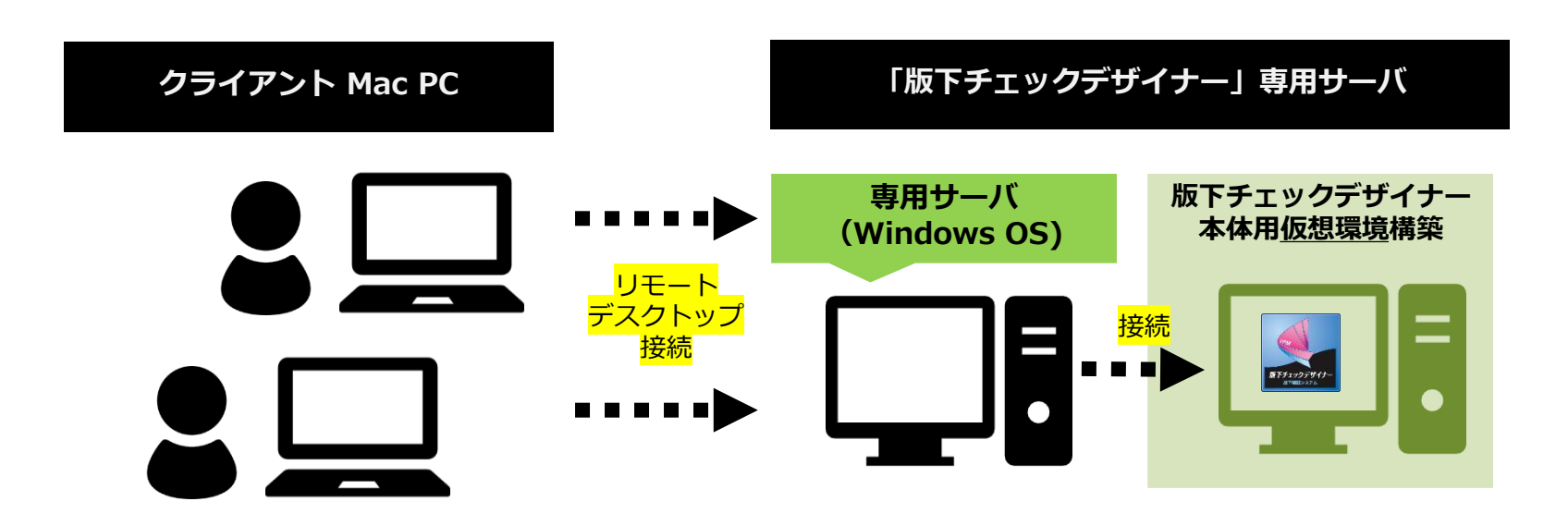

## **サポート体制**

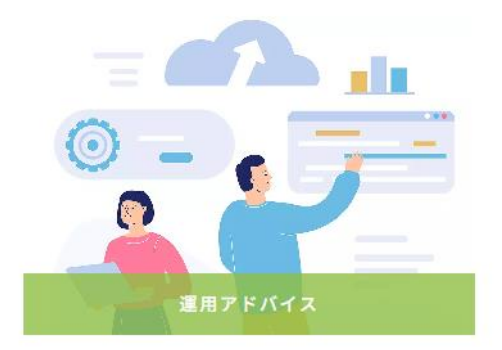

運用開始後も、担当営業やSEから製品を活用した お客様の業務改善に関する提案を行います。他の 企業での成功事例や他業界での改善案など、幅広 い提案が可能ですので、どうぞお気軽にご相談く ださい。

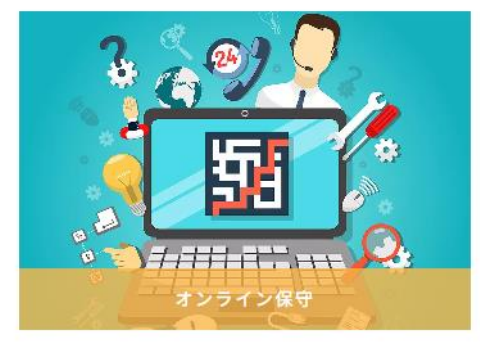

保守サービスに加入いただいたお客様は、当社内 に設置したカスタマーセンターからサポートを受 けることができます。製品に精通した担当者が、 お客様からの質問の受付から調査、回答まで責任 を持って対応させていただきます。

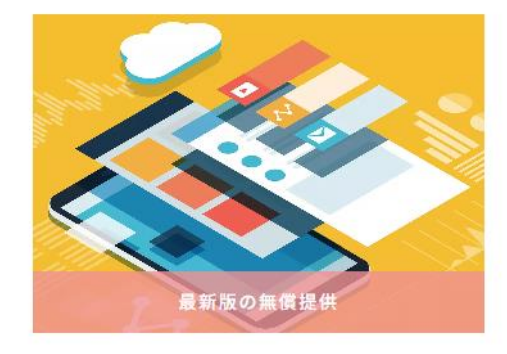

お客様からいただくご要望をもとに、日々製品の 改善を行っております。保守サービスに加入いた だいているお客様には、最新版への無償バージョ ンアップを提供いたします<sup>※</sup>。

※カスタマイズを実施している場合、もしくはバージョンアッ プ時にCSV対応を実施する場合につきましては、お打ち合わせ の上、別途費用をお見積させていただきます。

## **カスタマーセンターについて**

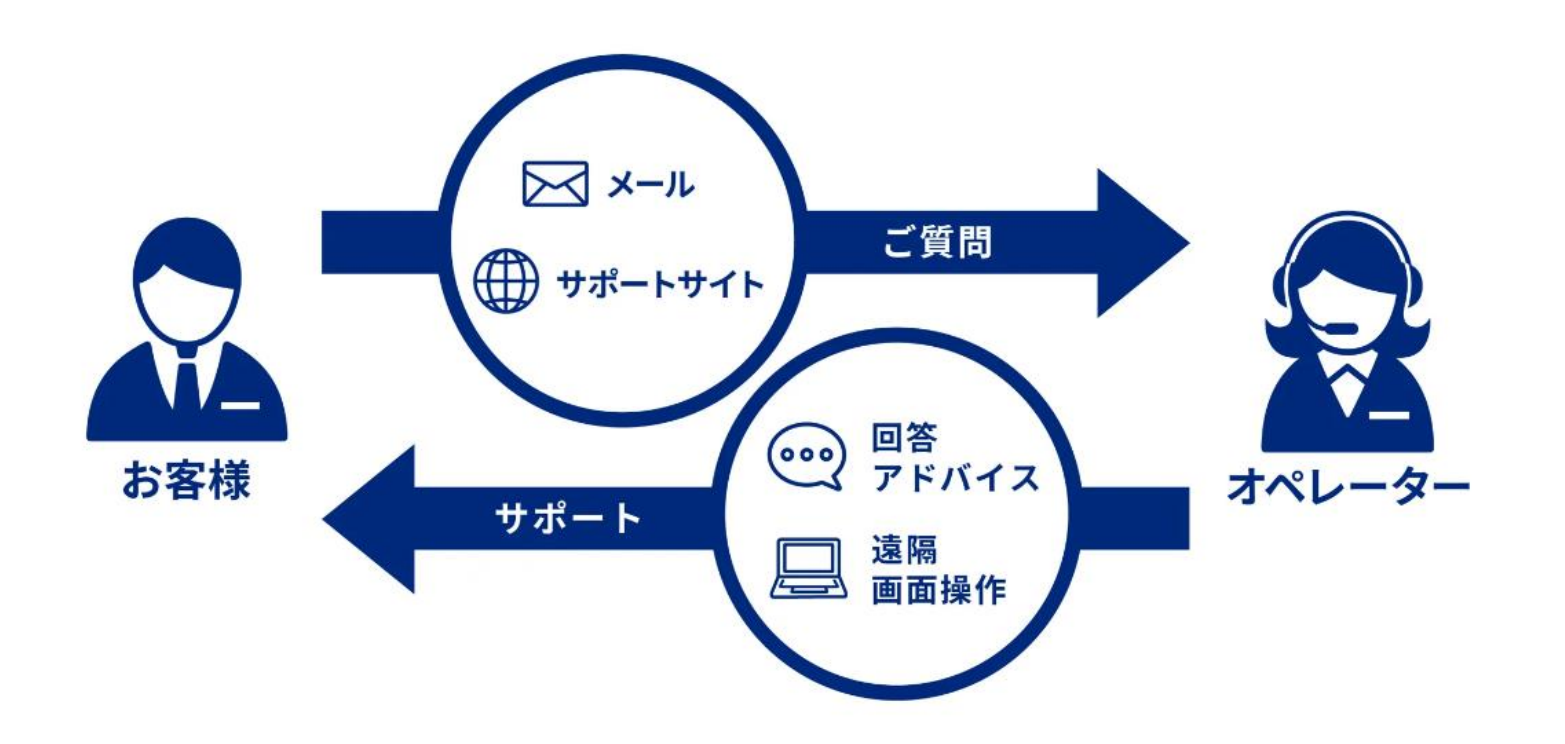

当社は自社内に専門のカスタマーセンターを常設し、お客様からのお問い合わせに日々対 応しております。電話やメールでのお問い合わせの他、お客様毎に専用のウェブページを 活用してお問い合わせの受付と管理を行っております。また、よく寄せられるお問い合わ せに関するQ&A、製品の効果的な利用方法のご紹介、ウェブを通じた講習会などを実施し、 お客様の製品活用を促進しております。

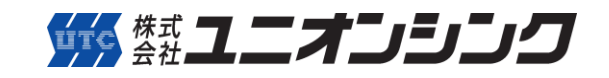

**我々と我々に関わるすべての人をITで豊かにする**

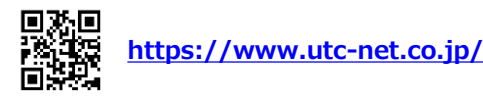

- 東京 :〒105-0011 東京都港区芝公園1-3-9 **03-5425-7211**
- 大阪 :〒542-0081 大阪市中央区南船場4-11-28 **06-6258-1100**
- 姫路 :〒670-0935 姫路市北条口2-7 **079-281-6051**
- 名古屋 :〒450-0002 名古屋市中村区名駅4-6-23 **052-589-7079**
- 富山 :〒930-0004 富山市桜橋通り3-1 **076-486-8074**
- 福岡 :〒812-0012 福岡市博多区博多駅中央街8-1 **092-686-8722**

●本カタログの内容は2024年2月現在のものです。●本カタログで使用している画像はイメージです。 ●製品の仕様は、予告なく変更する場合があります。詳細はお問い合わせください。